## **Maintenir la continuité pédagogique**

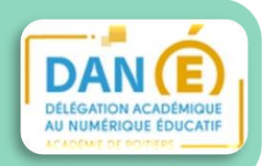

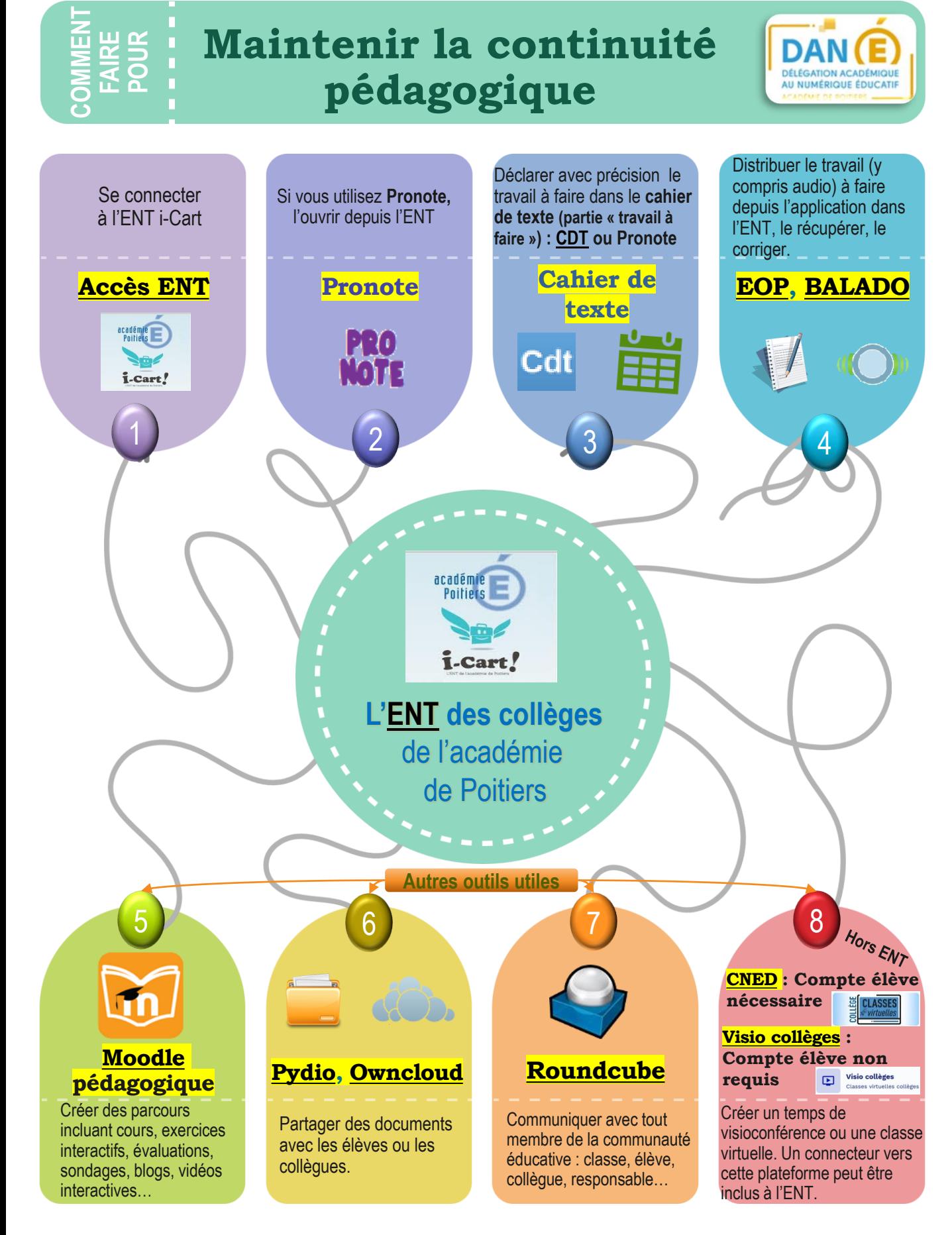